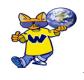

## **ENTRY and EXIT AT WHITTIER**

Students should line up on the playground by their assigned classroom door. Ms. Dietz and Mrs. Warner will be available to answer any questions and/or concerns you may have. Teachers will meet their classes outside and walk them into the building at 7:55 AM. Students will exit from the same door.

#### 7 WEST DOOR

| C. Baker- 113     | N. Campbell- 117 | K. Villasin- 111 |
|-------------------|------------------|------------------|
| L. Volz- 119      | A. Darley- 311   | J. Lukehart- 305 |
| D. McDaniels- 319 | •                |                  |

# **4 WEST DOOR**

| K. Druckmiller- 106 | J. Dunn- 102   | S. Nelson- 104      |
|---------------------|----------------|---------------------|
| Roskos/Weiss- 303   | S. Madsen- 302 | N. Mangiantini- 301 |

### 3 WEST DOOR

|  | D. Costanzo- 200 | J. Wright- 202 | E. Little- 206 |
|--|------------------|----------------|----------------|
|--|------------------|----------------|----------------|

#### 10 WEST DOOR

N. Hoehne- 214 G. Swanson- 204

# **SCHOOL HOURS**

On Monday, Tuesday, Thursday, and Friday, school is in session from 7:55-2:55P.M. Every Wednesday, all students attend a shortened school day from 7:55-1:55P.M. The playground is supervised 15 minutes before school starts each morning. Children should not arrive before 7:45AM in the morning. Supervision is not available unless students are participating in the breakfast program. Please have your child on the playground by 7:55AM. Please help your child to understand the importance of arriving at school on time each day. Thank you in advance for your support of our instructional program.

# **LUNCH**

Students must bring something to eat and drink (no glass bottles, please). Hot lunch will be available to students who have hot lunch accounts. If you wish to have your child participate in this program, please set up a MealTime online account. Visit <a href="www.op97.org">www.op97.org</a> and locate the payments tab in the main navigation. Under that tab, select the link titled MealTime. You can also go directly to: <a href="www.mymealtime.com">www.mymealtime.com</a>

K. Warner